## УПРАВЛЕНИЕ ОБРАЗОВАНИЯ АДМИНИСТРАЦИИ МУНИЦИПАЛЬНОГО ОБРАЗОВАНИЯ ВЫСЕЛКОВСКИЙ РАЙОН

## МУНИЦИПАЛЬНОЕ БЮДЖЕТНОЕ ОБРАЗОВАТЕЛЬНОЕ УЧРЕЖДЕНИЕ СРЕДНЯЯ ОБЩЕОБРАЗОВАТЕЛЬНАЯ ШКОЛА №12 ИМЕНИ ГЕРОЯ СОВЕТСКОГО СОЮЗА ИЛЬИ СЕРГЕЕВИЧА ДЕМЬЯНЕНКО СТАНИЦЫ НОВОБЕЙСУГСКОЙ МУНИЦИПАЛЬНОГО ОБРАЗОВАНИЯ ВЫСЕЛКОВСКИЙ РАЙОН

Принята на заседании Утверждаю

педагогического совета Директор МБОУ СОШ№12 от "16" июля 2021г. Города и при постании И.В.Ищенко Протокол № 12 м.п. «16» июля 2021 г. Подписан: Ищенко Ирина Валентиновна DN: C=RU, S=Краснодарский край, L=ст. Новобейсугская, T=Директор, O=МУНИЦИПАЛЬНОЕ БЮДЖЕТНОЕ ОБЩЕОБРАЗОВАТЕЛЬНОЕ УЧРЕЖДЕНИЕ СРЕДНЯЯ ОБЩЕОБРАЗОВАТЕЛЬНАЯ ШКОЛА №12 ИМЕНИ ГЕРОЯ СОВЕТСКОГО СОЮЗА ИЛЬИ СЕРГЕЕВИЧА ДЕМЬЯНЕНКО СТАНИЦЫ НОВОБЕЙСУГСКОЙ МУНИЦИПАЛЬНОГО ОБРАЗОВАНИЯ ВЫСЕЛКОВСКИЙ РАЙОН, СНИЛС=06162304020, ИНН=232801808736, E=school12@vis.kubannet.ru, G=Ирина Валентиновна, SN=Ищенко, CN=Ищенко Ирина Валентиновна Основание: Я являюсь автором этого документа Местоположение: место подписания Ищенко Ирина Валентиновна

#### ДОПОЛНИТЕЛЬНАЯ ОБЩЕОБРАЗОВАТЕЛЬ<del>НАЯ</del> **ОБЩЕРАЗВИВАЮЩАЯ ПРОГРАММА**  Дата: 2023.11.03 12:40:01+03'00'

# **ТЕХНИЧЕСКОЙ НАПРАВЛЕННОСТИ**

# **«3D-МОДЕЛИРОВАНИЕ»**

**Уровень программы:** *ознакомительный*  **Срок реализации программы:** *2 года (68 часов)* **Возрастная категория:** *от 13-17 лет* **Состав группы**: *14 человек* **Форма обучения:** *очная* **Вид программы:** *модифицированная* **Программа реализуется на** бюджетной/внебюджетной основе **ID – номер Программы в Навигаторе:38156**

> Автор-составитель: *Беляева Елена Николаевна учитель информатики*

# **ПАСПОРТ ПРОГРАММЫ**

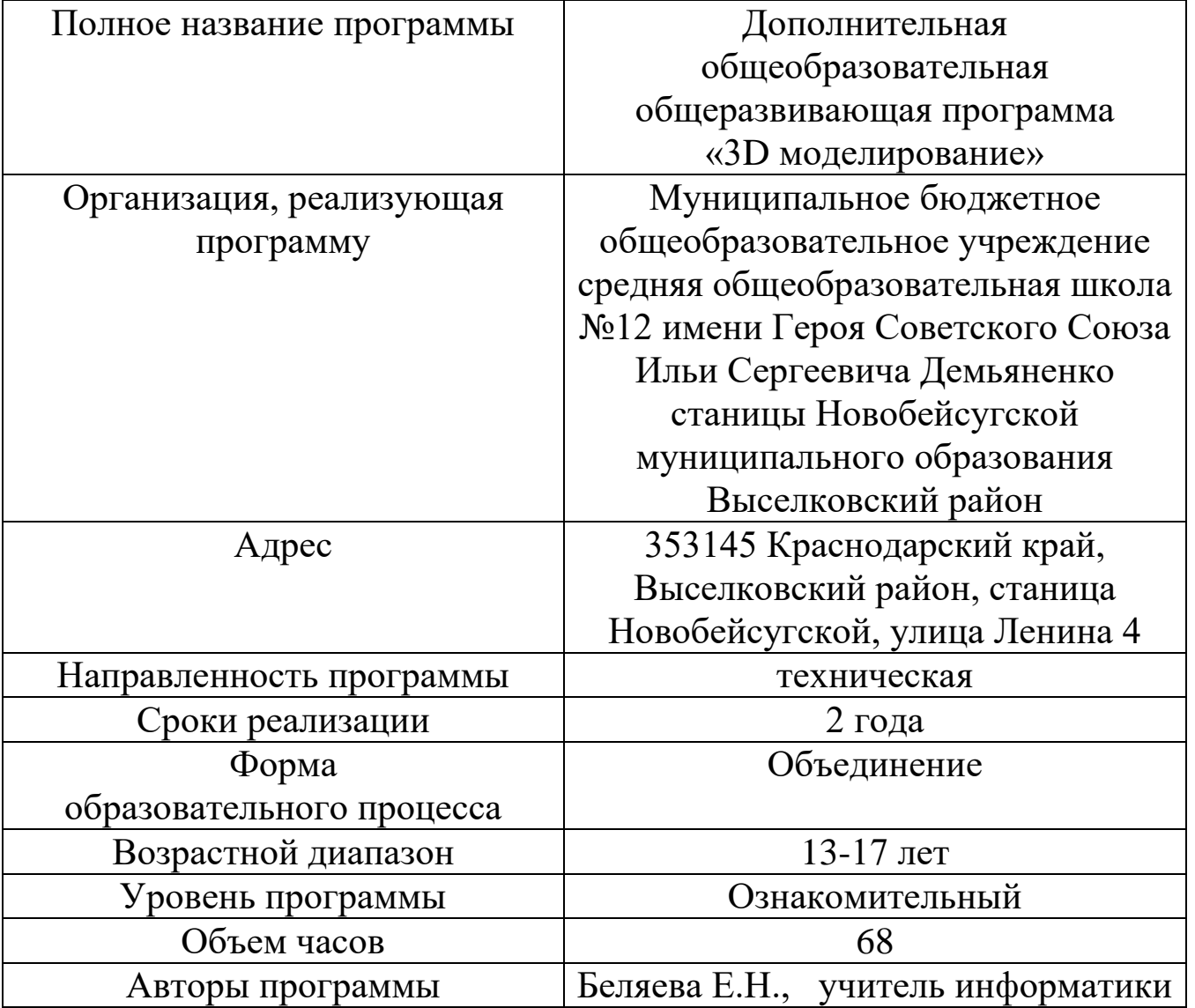

### **Раздел №1. «Комплекс основных характеристик образования: объем, содержание, планируемые результаты» 1.1.Пояснительная записка**

Программа «3D моделирование» является модифицированной дополнительной общеразвивающей программой технической направленности, разработана на основе следующих документов:

1. Федеральный закон Российской Федерации от 29 декабря 2012г. №273-ФЗ «Об образовании в Российской Федерации» (далее–ФЗ №273).

2. Концепция развития дополнительного образования детей, утвержденная распоряжением Правительства Российской Федерации от 4 сентября 2014 г. №1726-р далее– Концепция).

3. Стратегия развития воспитания в Российской Федерации до 2025 года, утвержденная распоряжением Правительства РФ от 29.05.2015 г. №996-р.

4. Приоритетный проект «Доступное дополнительное образование для детей», утвержденный 30ноября 2016 г. протоколом заседания президиума при Президенте РФ.

5. Федеральный проект «Успех каждого ребенка»,утвержденный 07 декабря 2018г.

6. Приказ Министерства просвещения РФ от 09 ноября 2018г. № 196 «Об утверждении Порядка организации и осуществления образовательной деятельности по дополнительным общеобразовательным программам». 7. Приказ Министерства просвещения РФ от 15апреля 2019г. №

170 «Об утверждении методики расчета показателя национального проекта «Образование» «Доля детей в возрасте от 5 до 18 лет, охваченных дополнительным образованием».

8. Приказ Министерства экономического развития РФ Федеральной службы Государственной статистики от 31 августа 2018 г. №534 «Об утверждении статистического инструментария для организации федерального статистического наблюдения за дополнительным образованием детей».

9. Приказ Министерства образования и науки РФ от 9 января 2014г. № 2 «Об утверждении порядка применения организациями, осуществляющими образовательную деятельность, электронного обучения, дистанционных образовательных технологий при реализации образовательных программ» (далее– Приказ №2)

10. Постановление Главного государственного санитарного врача Российской Федерации от 4 июля 2014г. №41«Об утверждении СанПиН2.4.4.3172-14 «Санитарно-эпидемиологические требования к устройству, содержанию и организации режима работы образовательных организаций дополнительного образования детей».

11. Приказ Минтруда России от 05 мая 2018 г. №298 н « профессионального стандарта «Педагог дополнительного образования детей и взрослых» (зарегистрирован Минюстом России 28 августа 2018г., регистрационный № 25016).

12. Письмо Минобрнауки РФ«О направлении методических рекомендаций по организации независимой оценки качества дополнительного образования детей» №ВК-1232/09 от 28 апреля 2017г.

13. Методические рекомендации по проектированию дополнительных общеобразовательных общеразвивающих программ от18.11.2015г. Министерство образования и науки РФ.

14. План мероприятий на 2015-2020 годы по реализации Концепции развития дополнительного образования детей, утвержденной распоряжением

Правительства Российской Федерации от 4 сентября 2014г. N1726-р

15. Краевые методические рекомендации по проектированию дополнительных общеобразовательных общеразвивающих программ 2020г.

**Направленность программы:** техническая. Программа предполагает формирование у обучающихся представлений о тенденциях в развитии технической сферы.

**Актуальность:** Актуальность данной программы состоит в том, что она направлена на получение учащимися знаний в области конструирования и технологий и нацеливает детей на осознанный выбор профессии, связанной с техникой, изобразительным искусством, дизайном (инженер-конструктор, инженер-технолог, проектировщик, художник, дизайнер и т.д.).

Занятия по данной программе рассчитаны на общенаучную подготовку обучающихся, развитие их мышления, логики, математических способностей, исследовательских навыков.

**Новизна программы** заключается в создании уникальной образовательной среды, формирующей проектное мышление обучающихся за счёт трансляции проектного способа деятельности в рамках решения конкретных проблемных ситуаций.

Программа «3D моделирование» направлена на подготовку творческой, технически грамотной, гармонично развитой личности, обладающей логическим мышлением, способной анализировать и решать задачи в команде в области информационных технологий, решать ситуационные кейсовые задания, основанные на групповых проектах.

**Педагогическая целесообразность** этой программы заключается в том, что она является целостной и непрерывной в течение всего процесса обучения и позволяет обучающемуся шаг за шагом раскрывать в себе творческие возможности и самореализовываться в современном мире. В процессе изучения окружающего мира обучающиеся получат дополнительное образование в области информатики, географии, математики и физики.

Занятия будут проводиться на базе Центра образования цифрового и гуманитарного профилей «Точка роста», созданного в целях развития и реализации основных и дополнительных общеобразовательных программ цифрового, естественнонаучного и гуманитарного профилей, формирования социальной культуры, проектной деятельности, направленной не только на расширение познавательных интересов школьников, но и на стимулирование активности, инициативы и исследовательской деятельности обучающихся

**Отличительной особенностью** данной программы от уже существующих образовательных программ является её направленность на развитие обучающихся в проектной деятельности современными методиками с помощью современных технологий и оборудования.

**Адресат программы** «3D моделирование» рассчитана на обучающихся средней ступени обучения, которые проявляют определенный интерес к информатике, географии, математике и физики. Возраст обучающиеся – 13-17 лет.

**Уровень программы:** ознакомительный. Предполагает получение ознакомительных знаний в процессе обучения.

**Объем программы и сроки ее реализации**: программа реализуется 2 года, занятия проводятся 1 раз в неделю по 1 часу.

## **Формы обучения:**

• На этапе изучения нового материала — лекции, объяснение, рассказ, демонстрации.

• На этапе закрепления изученного материала— беседы, дискуссии, лабораторно-практическая работа, дидактическая или педагогическая игра.

• На этапе повторения изученного материала — наблюдение, устный контроль (опрос, игра).

• На этапе проверки полученных знаний — тестирование, выполнение дополнительных заданий, публичное выступление с демонстрацией результатов работы, соревнование.

#### **Методы**

- Метод проблемного обучения.
- Метод проектов.
- Лабораторно-практические работы.

**Особенности организации образовательного процесса.** Состав группы – постоянный. Занятия групповые. Группы обучающихся одного возраста.

**Цель программы -** развитие конструкторских способностей детей и формирование пространственного представления за счет освоения базовых возможностей среды трехмерного компьютерного моделирования.

## *Обучающие задачи*

-Познакомить учащихся с основами работы на компьютере, основными частями ПК, назначением и функциями устройств, входящих в состав компьютерной системы;

-Познакомить с системами 3D-моделирования и сформироватьпредставление об основных технологиях моделирования;

-Научить основным приемам и методам работы в 3D-системе;

-Научить создавать базовые детали и модели;

-Научить создавать простейшие 3D-модели твердотельных объектов;

-Научить использовать средства и возможности программы для созданияразных моделей.

## *Развивающие задачи*

-Формирование и развитие информационной культуры: умения работать с разными источниками;

-Развитие исследовательских умений, умения общаться, умения взаимодействовать, умения доводить дело до конца;

-Развитие памяти, внимательности и наблюдательности, творческого

воображения и фантазии через моделирование 3D-объектов;

-Развитие информационной культуры за счет освоения информационных и коммуникационных технологий;

-Формирование технологической грамотности;

-Развитие стратегического мышления;

-Получение опыта решения проблем с использованием проектныхтехнологий.

## *Воспитательные задачи*

-Сформировать гражданскую позицию, патриотизм и обозначить ценность инженерного образования;

-Воспитать чувство товарищества, чувство личной ответственности во время подготовки и защиты проекта, демонстрации моделей объектов;

-Сформировать навыки командной работы над проектом;

-Сориентировать учащихся на получение технической инженернойспециальности;

-Научить работать с информационными объектами и различными источниками информации;

-Приобрести межличностные и социальные навыки, а также навыки общения.

**1.2. Учебный план программы и его содержание.**

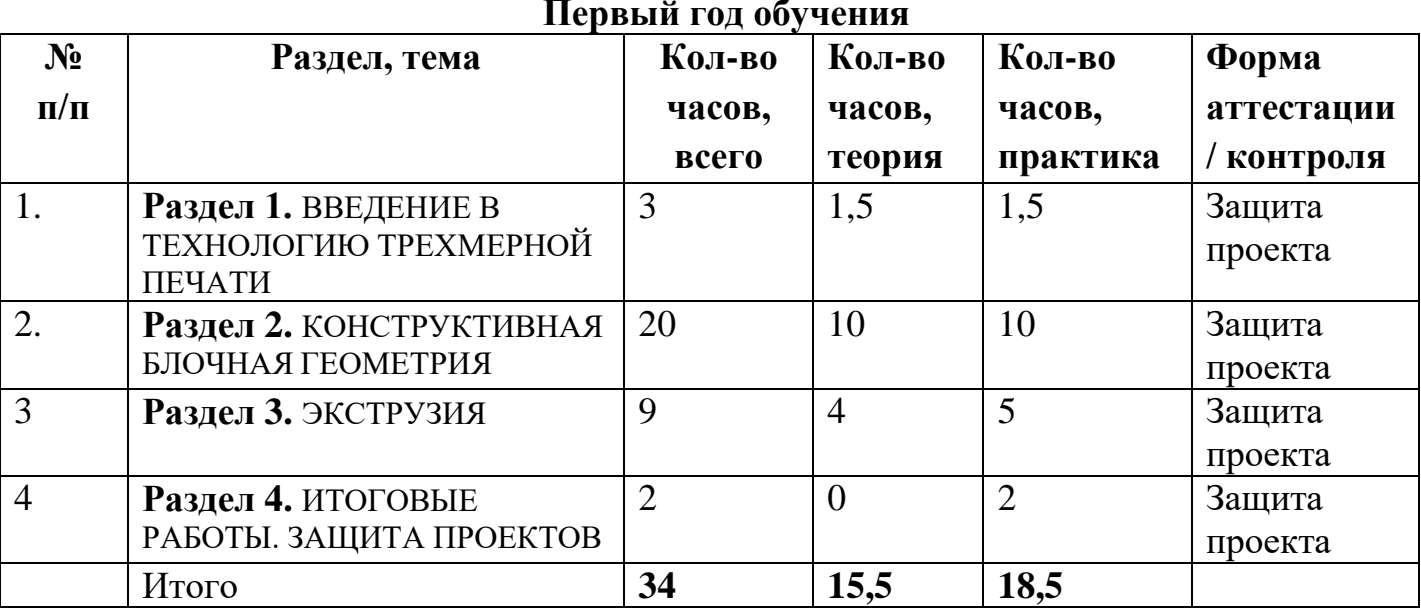

## **Первый год обучения**

#### $\mathbf{N_2}$ **п/п Раздел, тема Кол-во часов, всего Кол-во часов, теория Кол-во часов, практика Форма аттестации / контроля** 1. **Раздел 1. ВВЕДЕНИЕ В** ТЕХНОЛОГИЮ ТРЕХМЕРНОЙ ПЕЧАТИ 2  $\vert 1 \vert 1 \vert 3$ ащита проекта 2. **Раздел 2.** ЭКСТРУЗИЯ ПОВЕРХНОСТЕЙ 3 1,5 1,5 Защита проекта 3 **Раздел 3.**  ПАРАМЕТРИЧЕСКОЕ МОДЕЛИРОВАНИЕ 26 13,5 12,5 Защита проекта 4 **Раздел 4.** ИТОГОВЫЕ РАБОТЫ. ЗАЩИТА ПРОЕКТОВ  $3 \t\t\t 0 \t\t 3 \t\t 3$ ащита проекта Итого **34 15 18**

## **Второй год обучения**

## **1.3.Содержание учебного плана**

#### **Первый год обучения:**

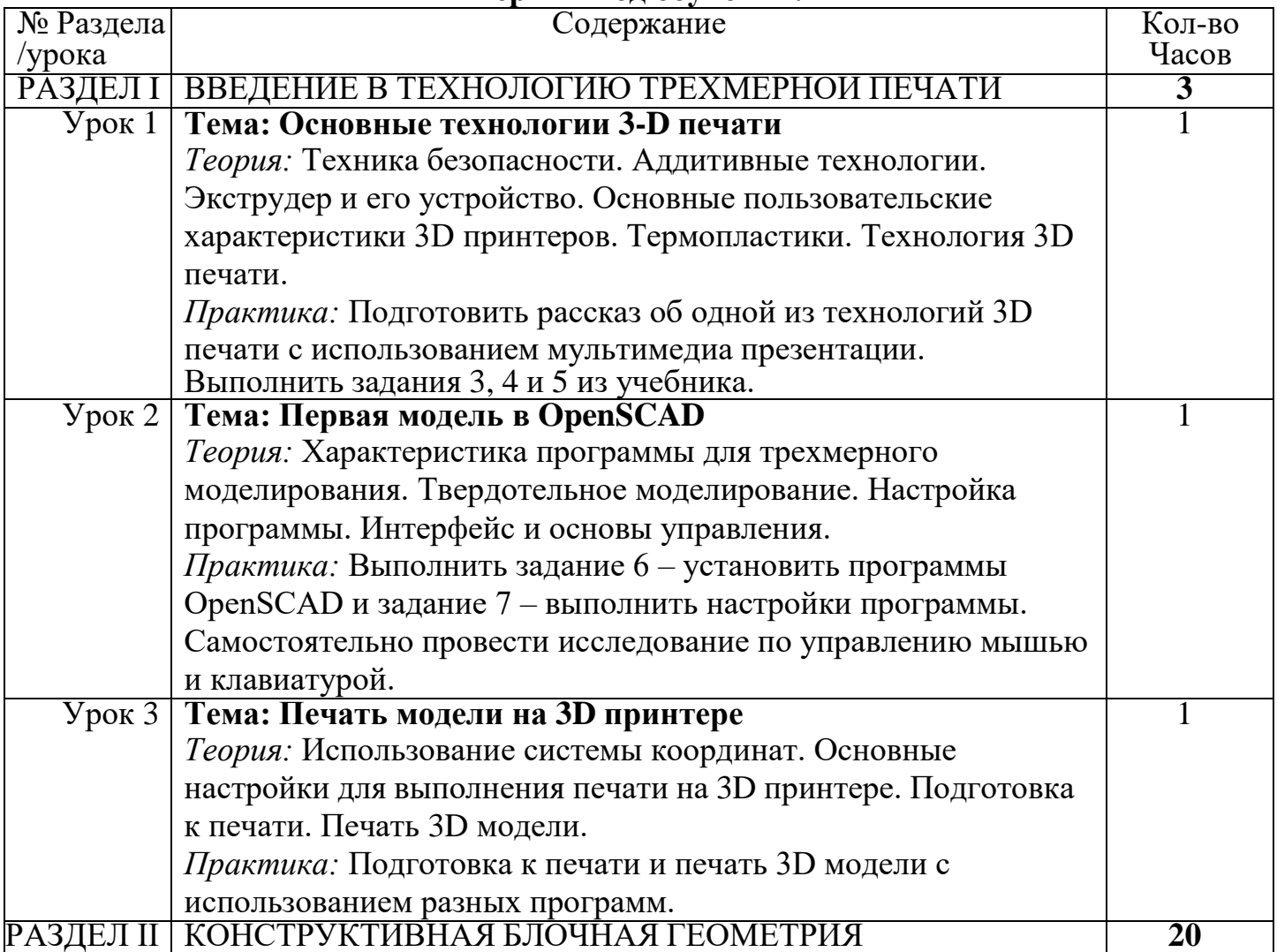

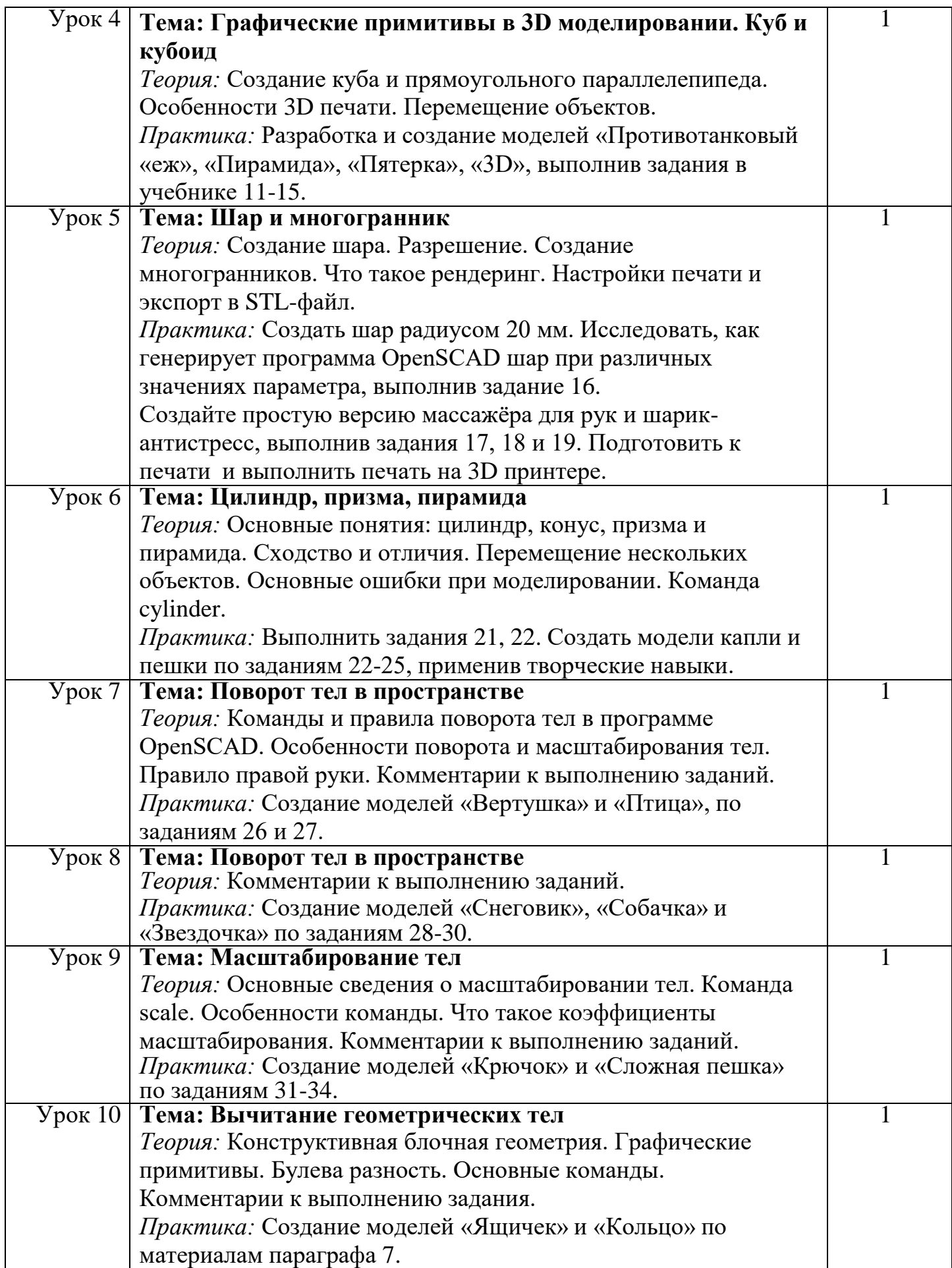

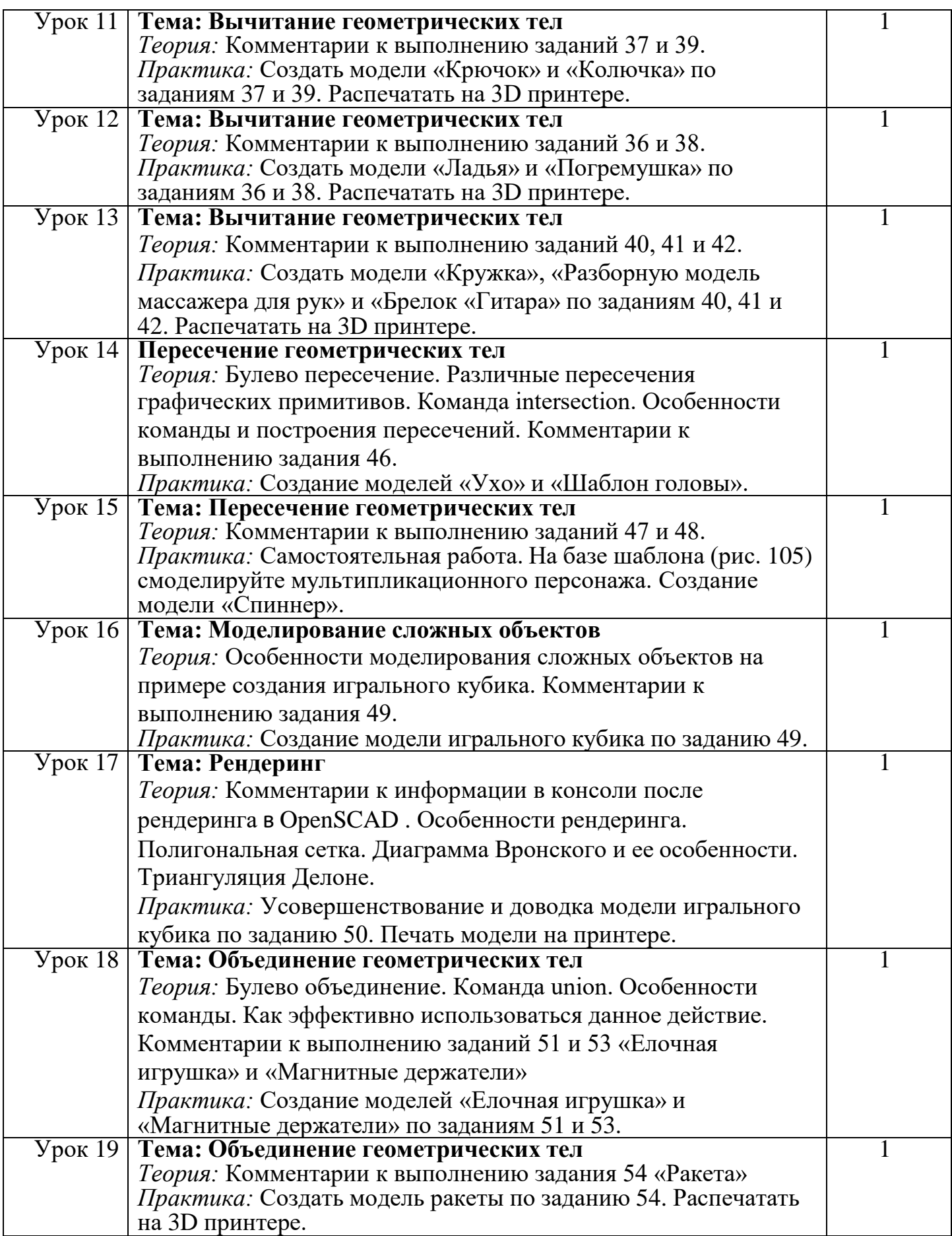

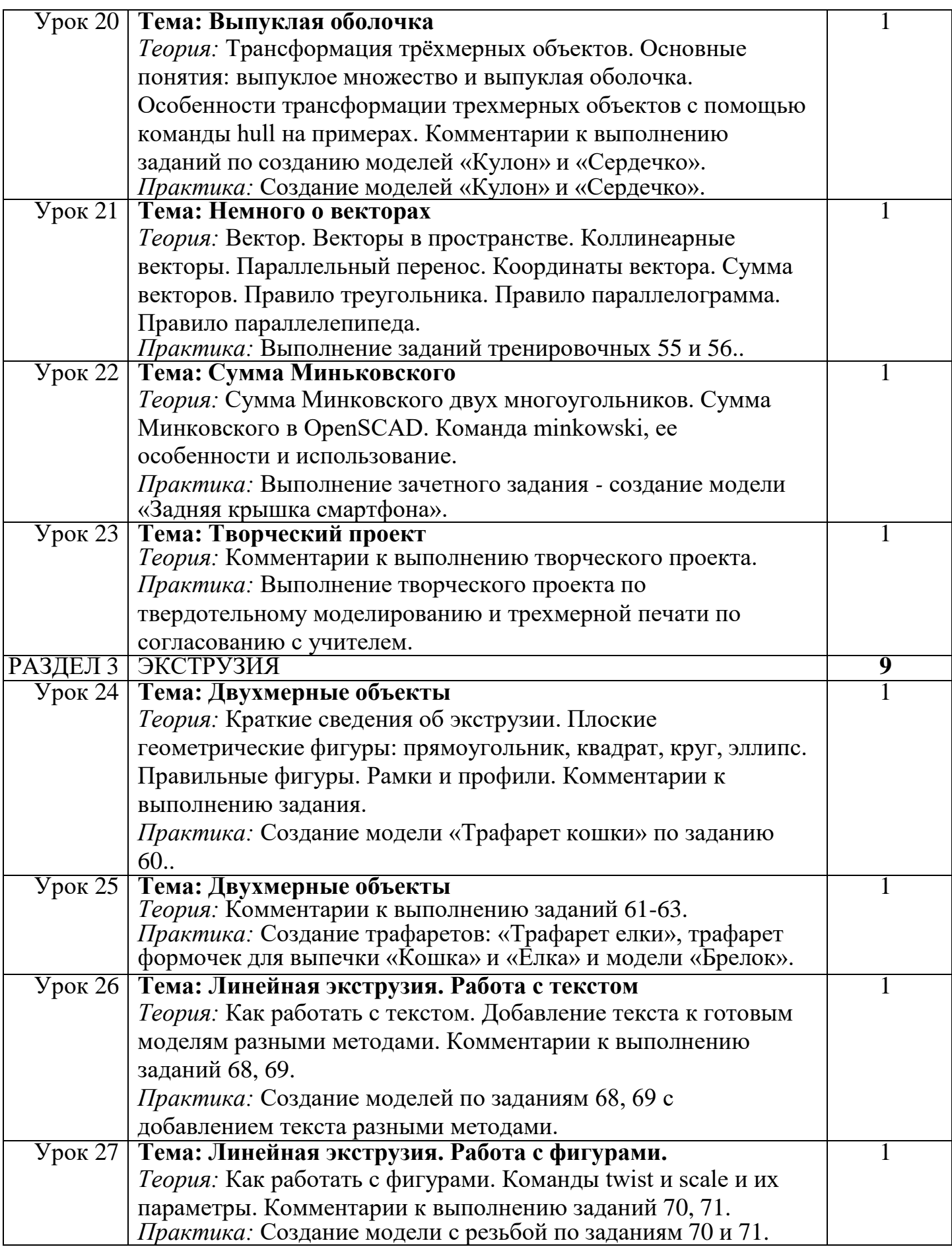

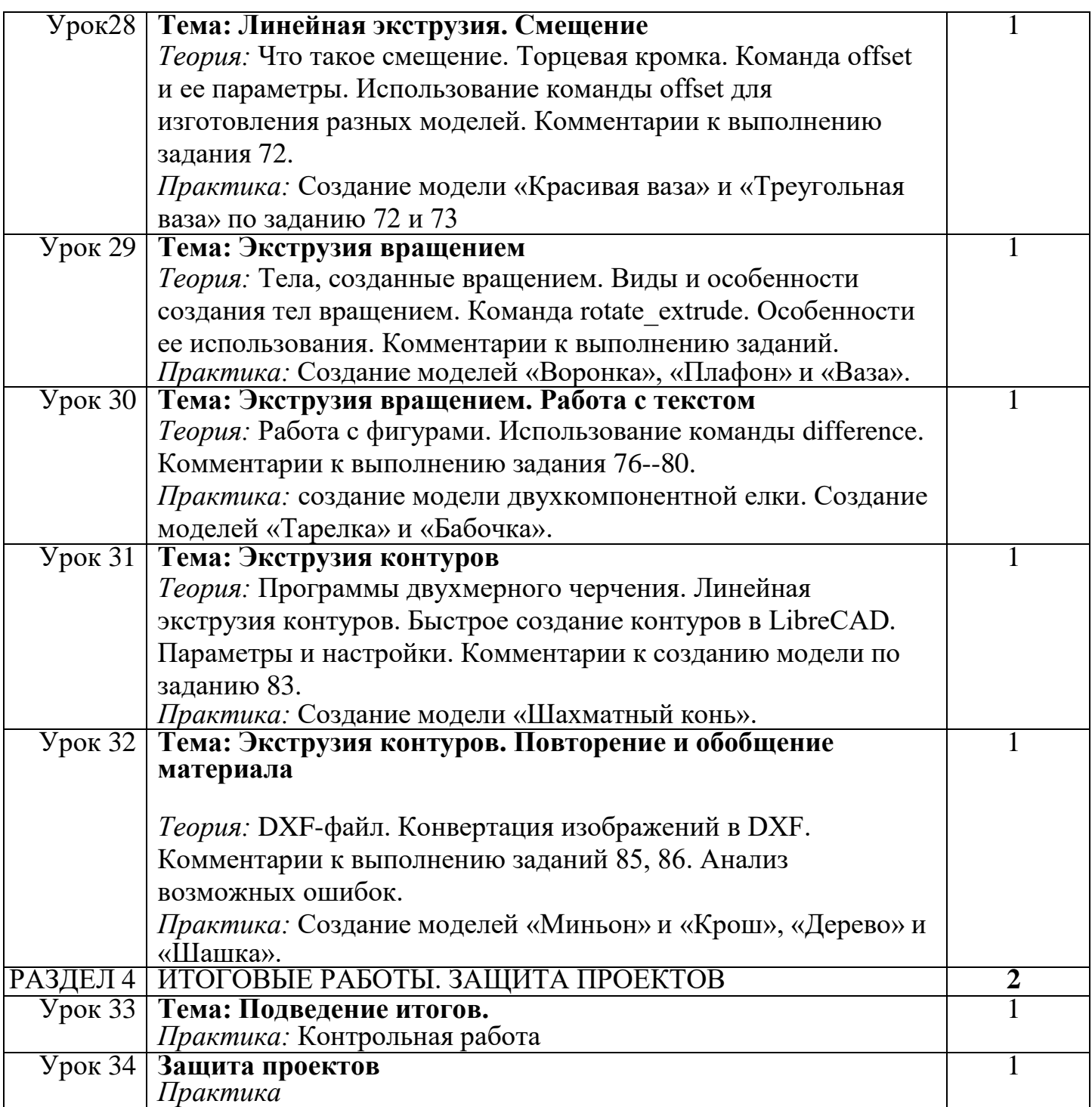

## **Второй год обучения:**

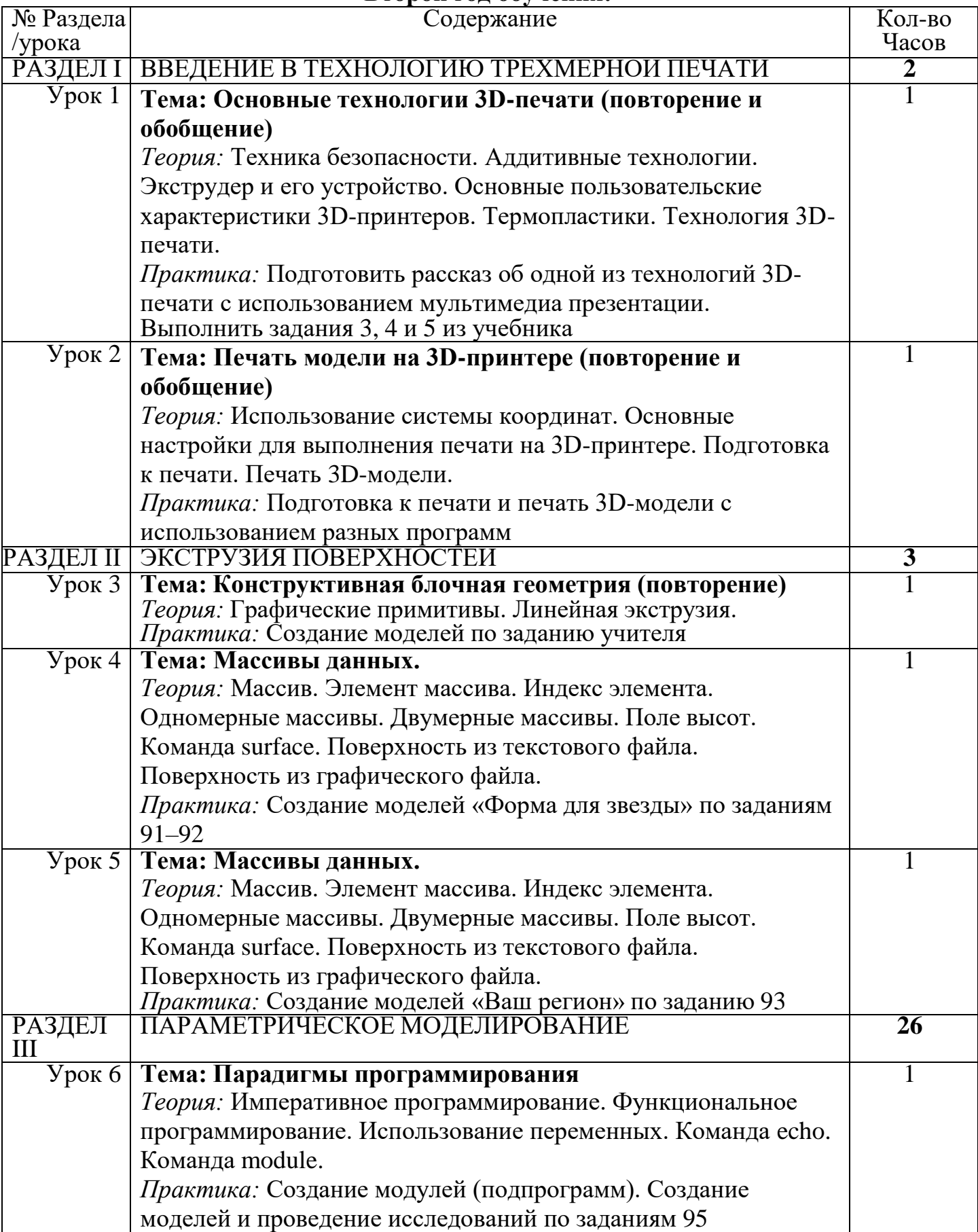

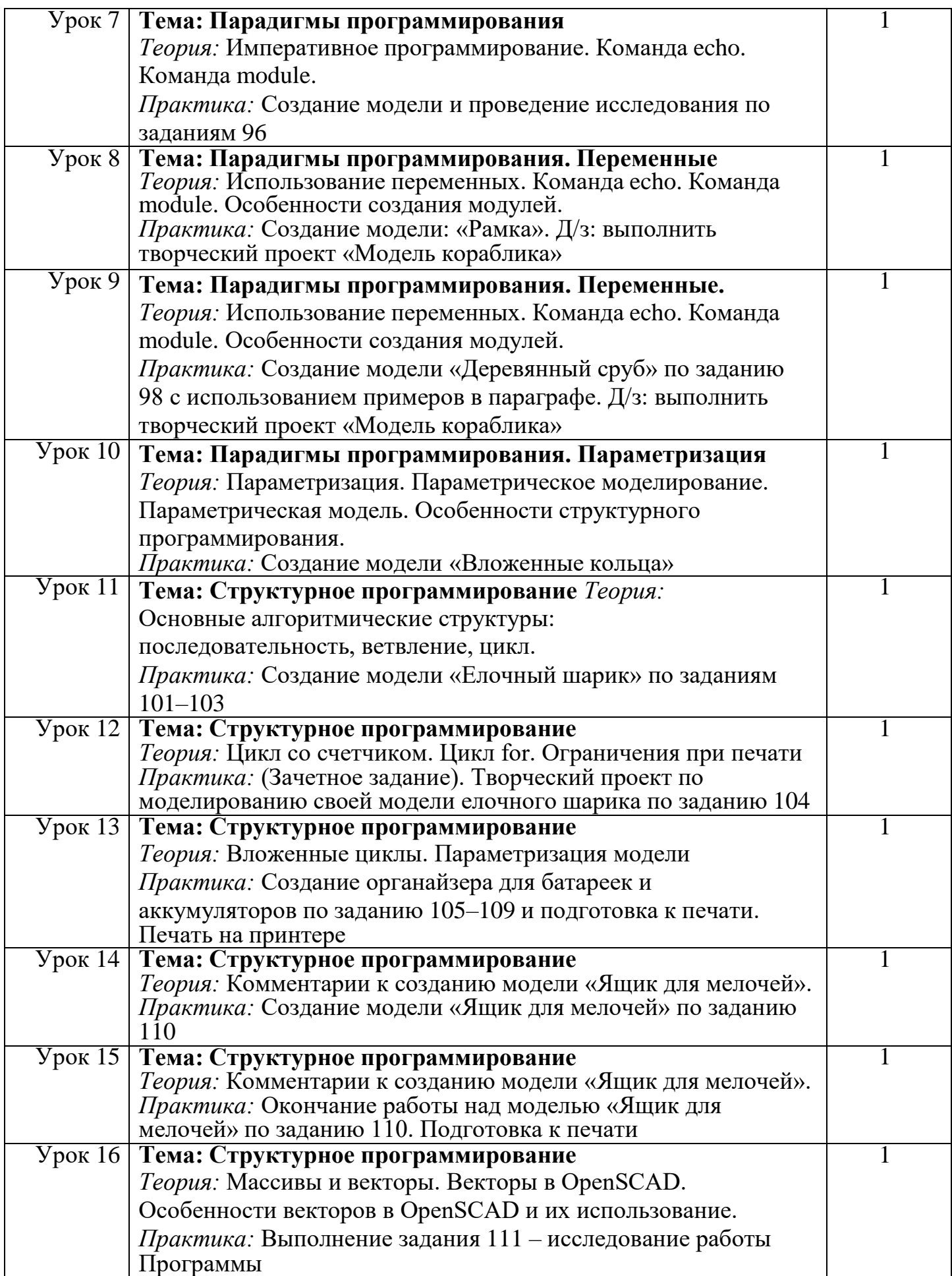

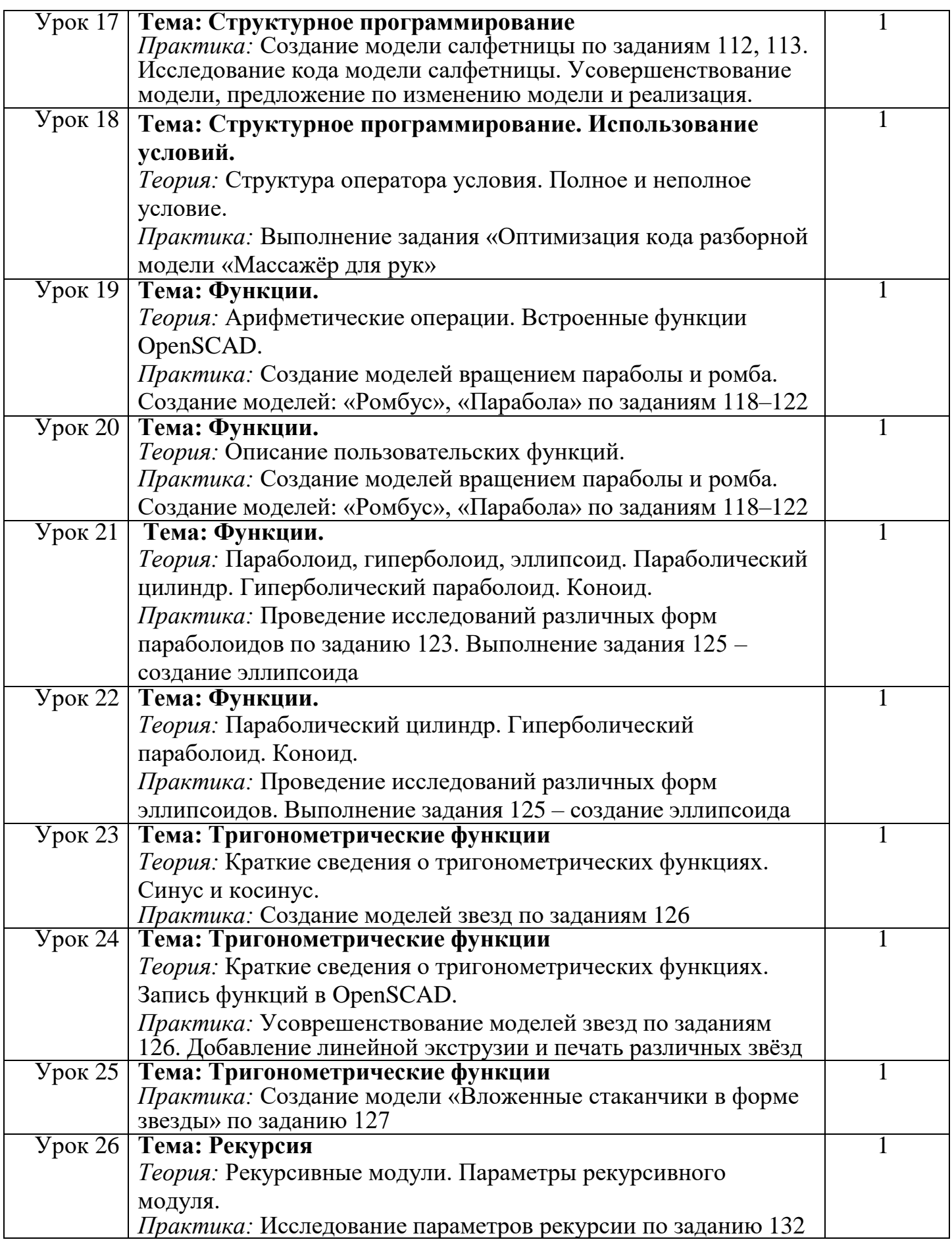

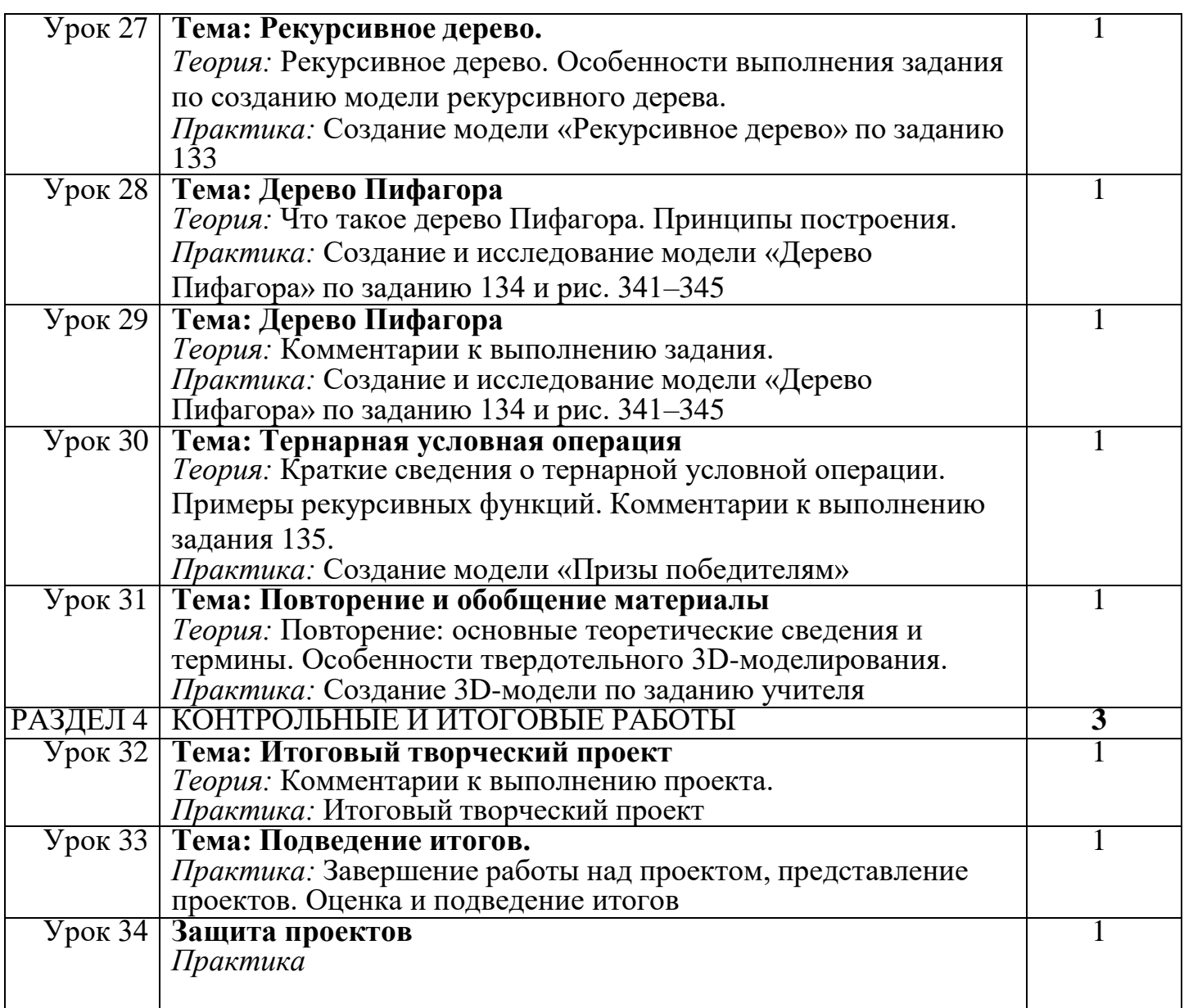

## **Планируемые результаты освоения Программы**

*Предметные:*

-Освоят элементы технологии проектирования в 3D системах и будут применятьзнания и умения при реализации исследовательских и творческих проектов;

-приобретут навыки работы в среде 3D моделирования и освоят основные приемы итехнологии при выполнении проектов трехмерного моделирования; -освоят основные приемы и навыки создания и редактирования чертежа с помощьюинструментов 3D среды;

-овладеют понятиями и терминами информатики и компьютерного 3D проектирования:

-овладеют основными навыками по построению простейших чертежей в среде 3Dмоделирования:

-научатся печатать с помощью 3D принтера базовые элементы и по чертежам готовые модели.

*Метапредметные:*

-смогут научиться составлять план исследования и использовать навыки проведенияисследования с 3D моделью:

-освоят основные приемы и навыки решения изобретательских задач и научатсяиспользовать в процессе выполнения проектов;

-усовершенствуют навыки взаимодействия в процессе реализации индивидуальныхи коллективных проектов;

-будут использовать знания, полученные за счет самостоятельного поиска в процессе реализации проекта;

-освоят основные этапы создания проектов от идеи до защиты проекта и научатсяприменять на практике;

-освоят основные обобщенные методы работы с информацией с использованиемпрограмм 3D моделирования.

*Личностные:*

-Смогут работать индивидуально, в малой группе и участвовать в коллективномпроекте;

-Смогут понимать и принимать личную ответственность за результаты коллективного проекта;

-Смогут без напоминания педагога убирать свое рабочее место, оказывать помощьдругим учащимся.

-будут проявлять творческие навыки и инициативу при разработке и защите проекта.

-Смогут работать индивидуально, в малой группе и участвовать в коллективномпроекте;

-Смогут взаимодействовать с другими учащимися вне зависимости от национальности, интеллектуальных и творческих способностей.

## **Раздел 2 «Комплекс организационно-педагогических условий, включающий формы аттестации» 2.1.Календарный учебный график**

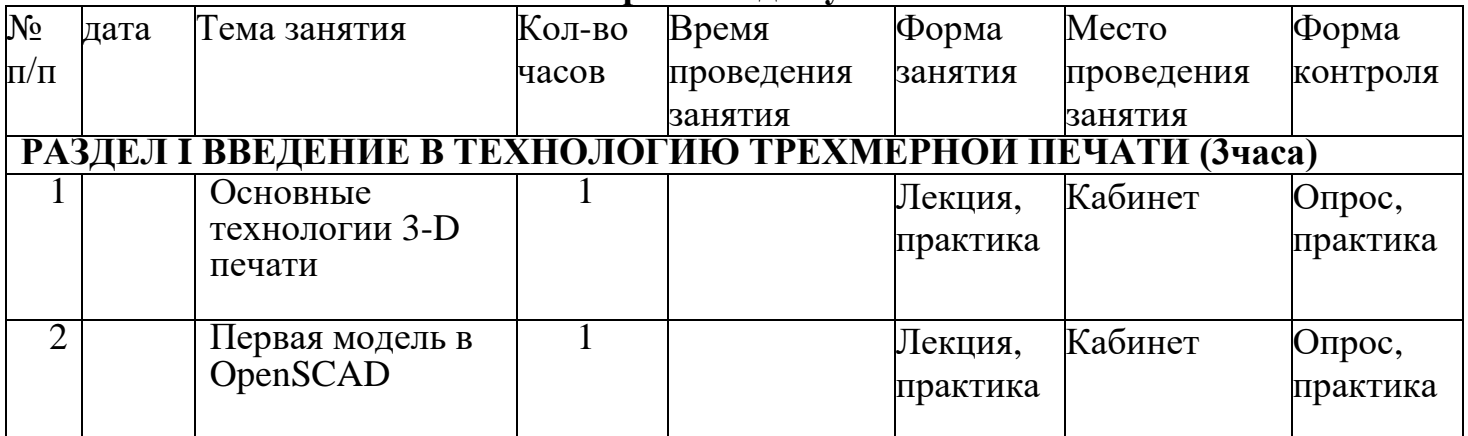

#### **Первый год обучения**

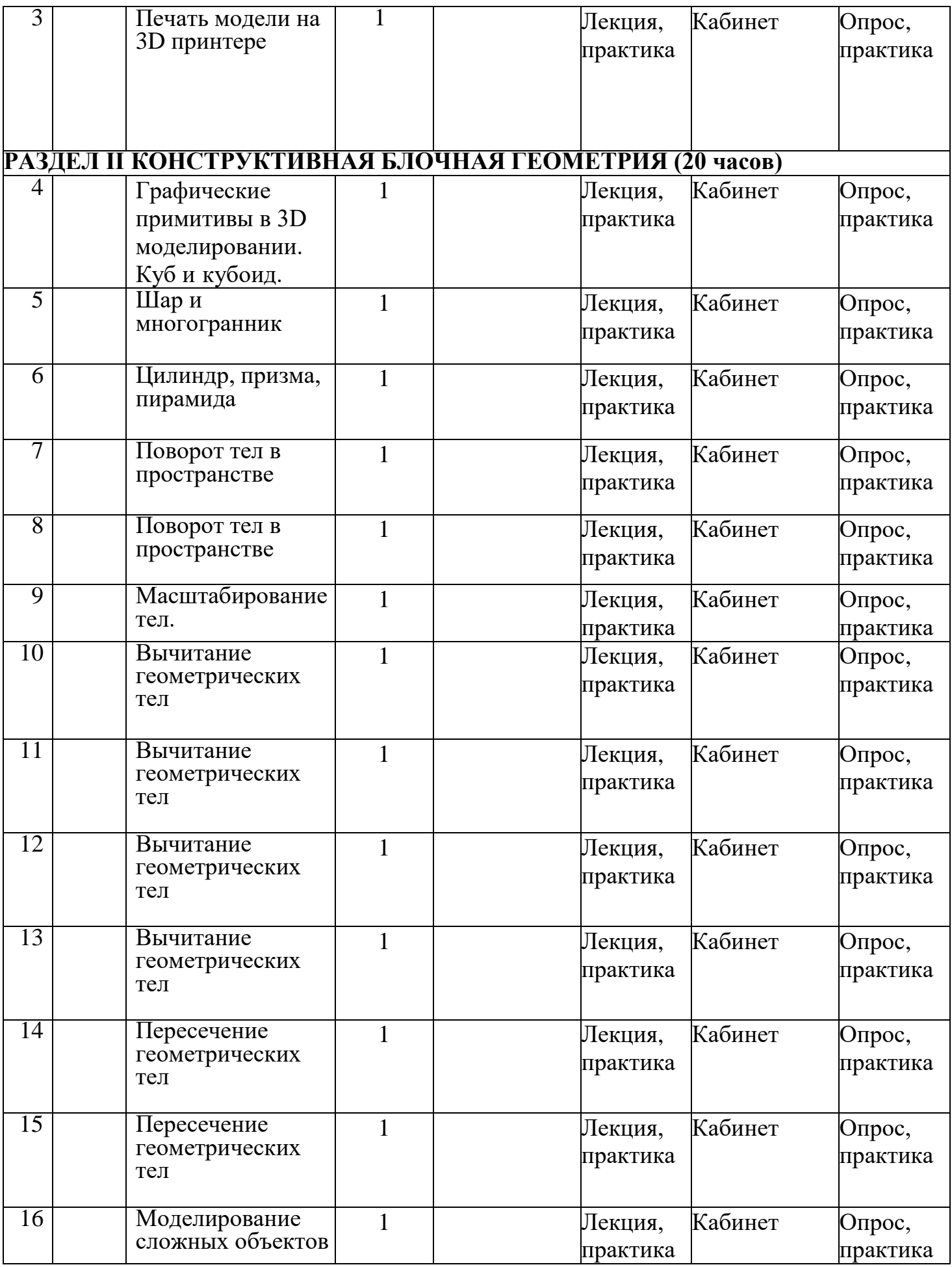

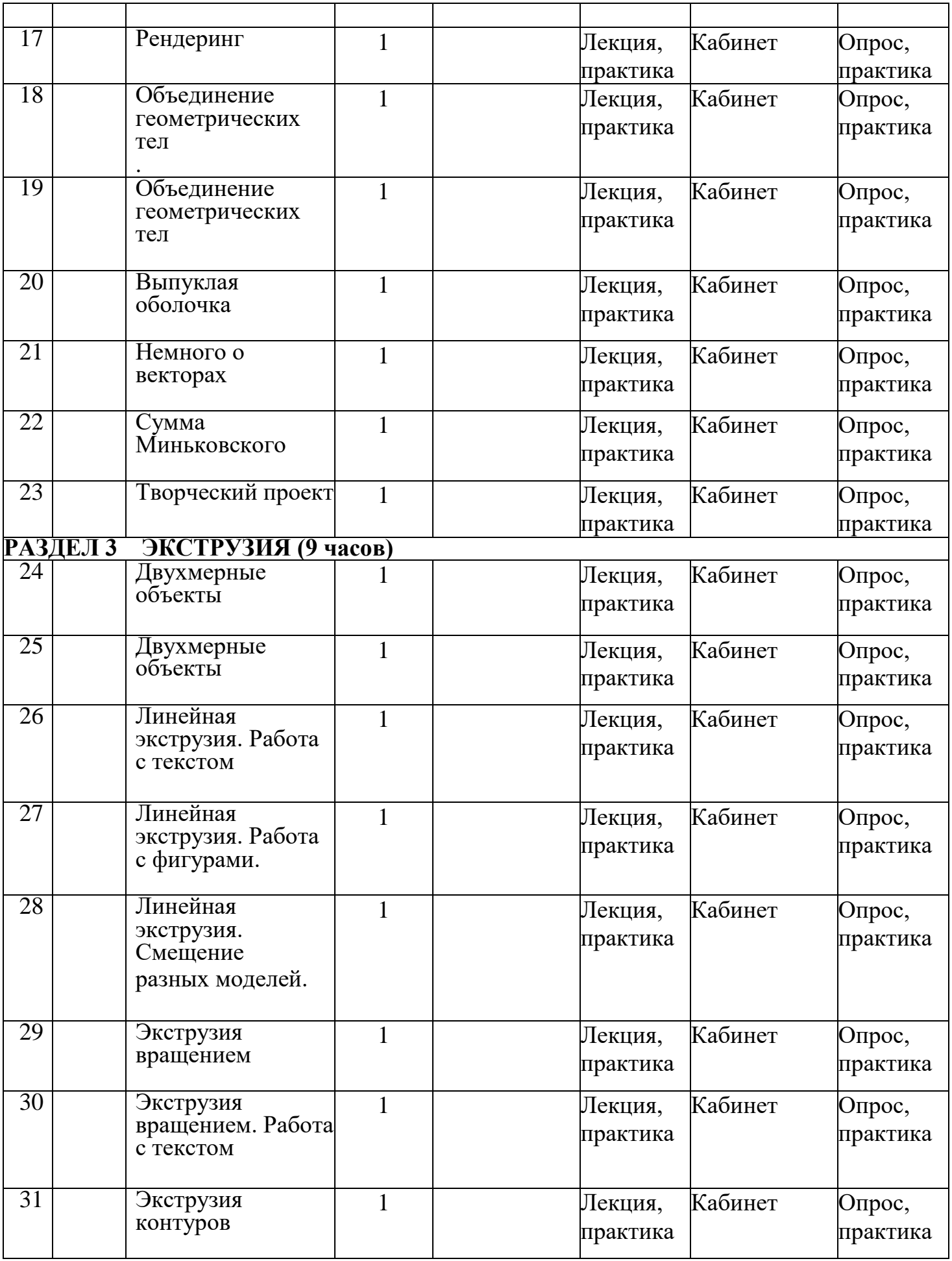

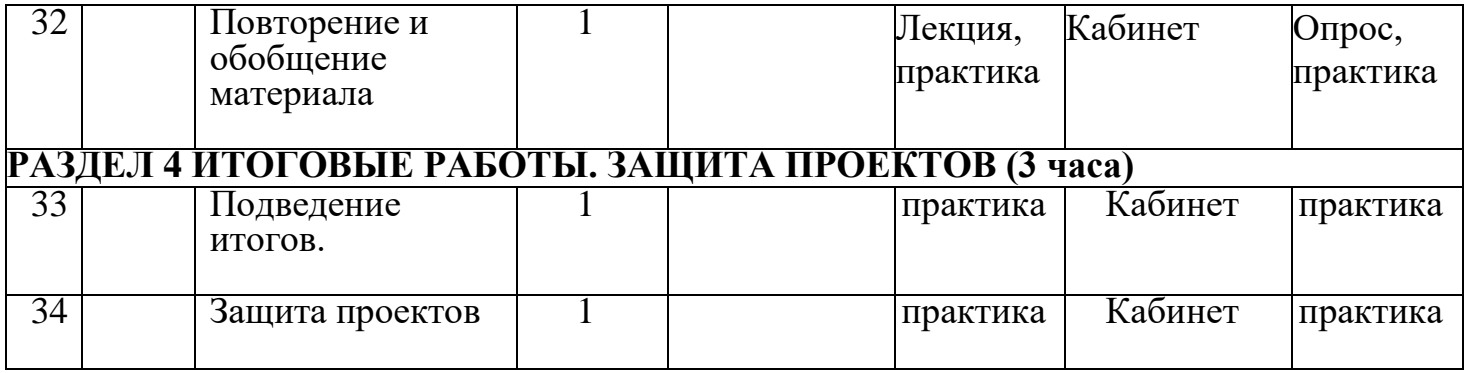

## **Второй год обучения**

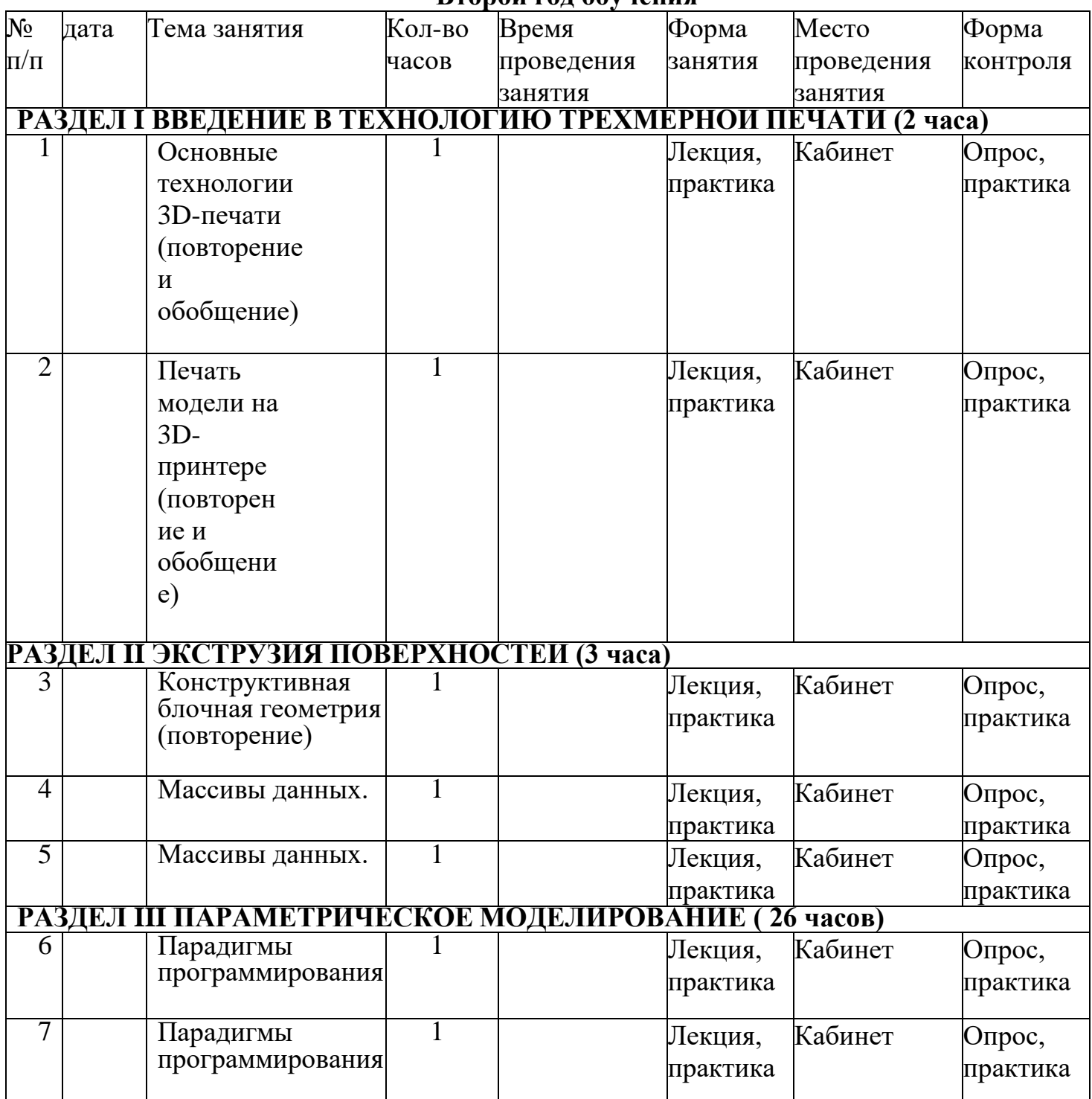

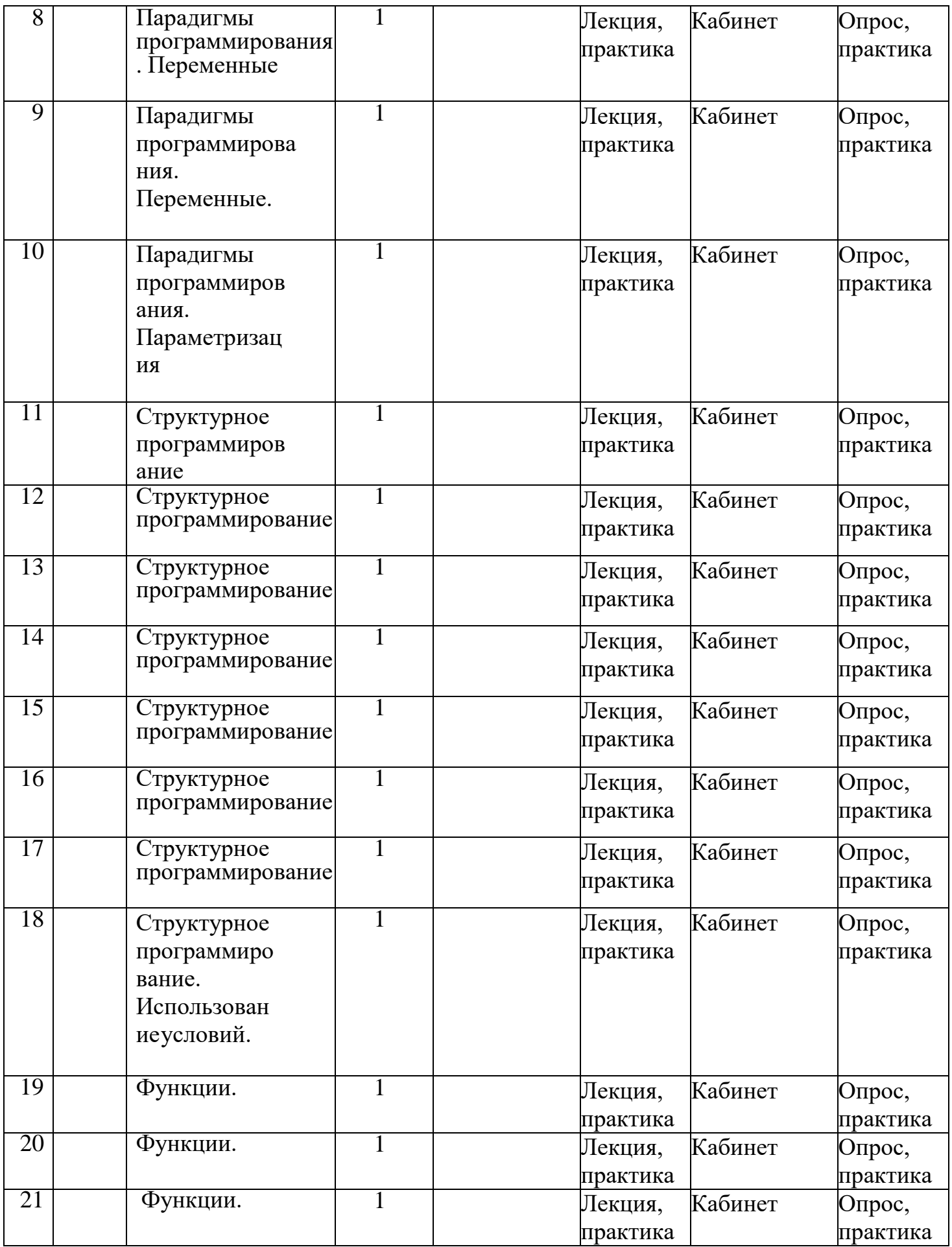

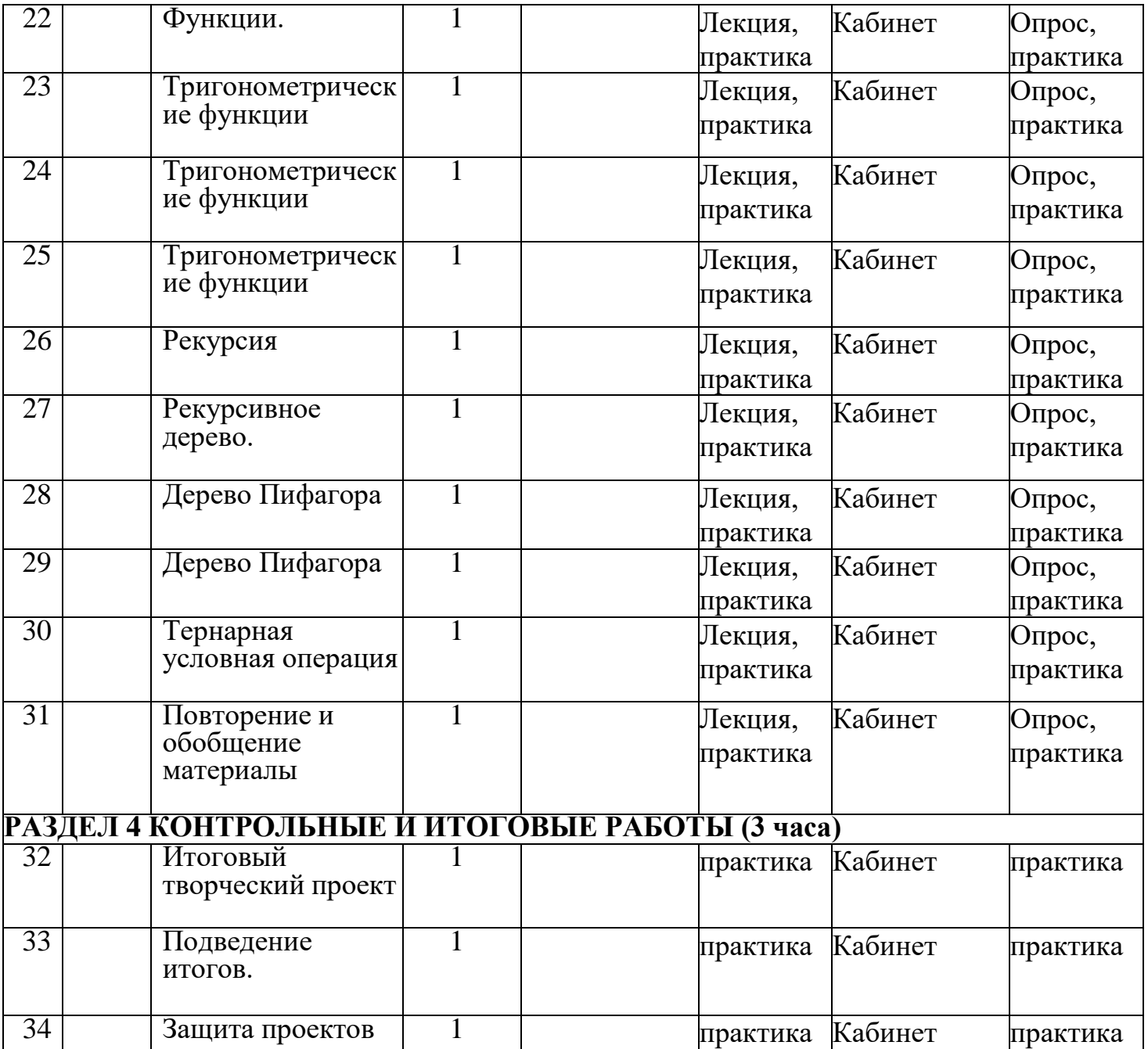

#### **2.2.Условия реализации программы**

## **Материально – технические условия реализации программы**

- 1. Компьютерный класс не менее чем на 12 рабочих мест,
- 2. Локальная сеть,
- 3. Выход в интернет с каждого рабочего места,
- 4. Сканер, принтер черно-белый и цветной,
- 5. Акустическая система (колонки, наушники, микрофон),
- 6. Интерактивная доска или экран,
- 7. Программное обеспечение
- офисные программы пакет MSOffice;
- графические редакторы векторной и растровой графики;
- Программа OpenSCAD.

*Рабочее место обучаемого включает:*

• Компьютер (системный блок + монитор);

Наушники и микрофон.

*Рабочее место педагога:*

- Компьютер (системный блок + монитор);
- Колонки и наушники + микрофон;
- Принтеры: цветной и черно белый;
- Сканер
- 3D принтер

#### **2.3. Формы аттестации**

#### **Виды контроля:**

- вводный, который проводится перед началом работы и предназначен для выявления мотивации к занятиям, уровня готовности к техническому творчеству, проектной работе;

-текущий, проводимый в ходе учебного занятия и закрепляющий знания по данной теме;

-итоговый, проводимый после завершения всей учебной Программы.

#### **Формы проверки результатов:**

-наблюдение за детьми в процессе работы;

-игры;

-индивидуальные и коллективные творческие работы;

-беседы с детьми и их родителями.

#### **Формы подведения итогов:**

-выполнение практических работ;

-тесты;

-анкеты;

-защита проекта.

Итоговая аттестация обучающихся проводится по результатам подготовки и защиты проекта.

#### **2.4. Методическое обеспечение программы**

Обучение по данной программе предполагает широкое использование активных форм обучения, различных видов творческой и технической самостоятельной работы обучающихся: написание текстов на заданную или свободную тему с использованием технических средств на актуальные научные или общественно значимые темы; редактирование и стилистическую правку текстов. Для продуктивности процесса обучения необходимо при реализации программы использовать игровые технологии, технологию группового обучения, личностно ориентированную технологию.

Дополнительная общеобразовательная общеразвивающая программа «3D моделирование» вариативность использования некоторых педагогических технологий:

-традиционных (технология личностно-ориентированного и развивающего обучения, коллективного творчества и др.);

-современных (технология проектного обучения, игровые (имитационного моделирования) технологии, здоровьесберегающие, группового обучения.

В учебном процессе по программе «3D моделирование» необходимо использовать различные методы и приемы обучения. Объяснительно-иллюстративный метод (лекция, беседа, практическая работа (групповая и индивидуальная), самостоятельная работа обучающихся). Эвристический метод (творческие находки, творческие проекты), также активных методов обучения (методы проблемного обучения; анализ конкретных ситуаций; методы коллективного обсуждения проблем («круглый стол», «мозговая атака»); деловая игра (разыгрывание ролей).

Выбор методов обучения зависит от темы и формы занятий. При этом в процессе обучения все методы реализуются в теснейшей взаимосвязи при создании положительной мотивации, актуализации интереса.

Основные организационные формы проведения занятий: практические занятия, деловые игры, игра – общение, встреча с интересными людьми, представление работы, экскурсия. При изучении теоретического материала продуктивно проводить занятия в форме лекции, круглого стола, «мозгового штурма» или в традиционной форме с игровой основой. Данная программа практико-ориентированная. Поэтому большую часть учебного материала обучающиеся осваивают через выполнение практических заданий.

## **Структура практического занятия:**

1.Оргмомент (2 мин.)

2.Сообщение темы и цели занятия (3 мин.)

3.Изучение нового материала (15 мин.)

4.Пробные упражнения (5 мин.)

5.Выполнение практического задания (20 мин.)

6.Подведение итогов (5 мин.)

## **Структура комбинированного занятия:**

1.Оргмомент (2 мин.)

2.Проверка ранее усвоенных знаний, умений (фронтальная беседа, устный опрос) (5 мин.)

3.Мотивация учения, тема занятия, задачи (2 мин.).

4.Воспритятие, осмысление, усвоение нового материала (15 мин.)

5.Упражнения по образцам (5мин.)

6.Самостоятельная работа (10 мин.)

7.Подведение итогов (5 мин.)

8.Домашнее задание (2 мин.)

## **Методическое сопровождение:**

Методика контроля усвоения учащимися учебного материала.

## **2.5. Список литературы**

## **Для педагога:**

1. Основы Blender, учебное пособие, 4-издание http://www.3d-blender.ru/p/3dblender.html

2. Аббасов, И.Б. Двухмерное и трехмерное моделирование в 3ds MAX / И.Б. Аббасов. - М.: ДМК, 2012. - 176 c.

3. Ганеев, Р.М. 3D-моделирование персонажей в Maya: Учебное пособие для вузов / Р.М.Ганеев. - М.: ГЛТ, 2012. - 284 c.

## **Для учащихся и родителей:**

1.Твердотельное моделирование и 3D-печать.7 (8) класс: учебное пособие/ Д. Г.Копосов. — М. : БИНОМ. Лаборатория знаний, 2017. 2. Зеньковский, В.А. 3D моделирование на базе Vue xStream: Учебное пособие /

В.А.Зеньковский. - М.: ИД ФОРУМ, НИЦ ИНФРА-М, 2013. - 384